# **AutoCAD Download [32|64bit] [April-2022]**

# [Download](http://evacdir.com/belinda/chamoun/lowbush/ZG93bmxvYWR8cTRNTVdvMFpueDhNVFkxTkRVNU56VTBNWHg4TWpVM05IeDhLRTBwSUhKbFlXUXRZbXh2WnlCYlJtRnpkQ0JIUlU1ZA?interfering=QXV0b0NBRAQXV.jumbies.destructions)

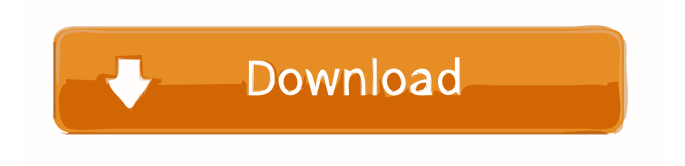

### **AutoCAD Crack+ Registration Code Free**

This article focuses on the basic principles of AutoCAD with a few optional enhancements. For more details about the most important features and the basics of AutoCAD, refer to the AutoCAD documentation. This article gives you a clear and concise understanding of the principles and details of AutoCAD. It is intended for novice users who don't need all the advanced features of AutoCAD. For experienced users who need to add some advanced

functionality, refer to our other articles: Step-by-step tutorials for AutoCAD: If you want to learn AutoCAD on your own, please refer to the following articles: In the first and second tutorials, you'll learn how to install, configure, and open AutoCAD. For the third tutorial, you'll learn how to start drawing objects, lines, and polygons, and how to use basic commands. In the fourth and fifth tutorials, you'll learn how to insert shapes into your drawing, modify the content and appearance of shapes, apply properties to shapes, and more. The sixth tutorial is about how to draw blocks, text, and arrows, how to add views, and how to use shape editing. The seventh tutorial is about how to draw different kinds of geometric elements, how to apply color, how to control the display of your drawing, how to use the advanced options, how to work with drawing layers, and how to work with text styles. The eighth tutorial is about how to draw multiple lines and curves, how to modify line styles, how to create spline curves and freeform curves, how to create a spline, how to draw with multiple points, how to use the Windows Forms GUI, and how to use the Windows Forms and Web Forms GUIs. The ninth tutorial is about how to insert and manipulate bitmaps and how to annotate drawings. The tenth tutorial is about how to work with Bézier curves, how to control points and handles, how to draw ellipses and ellipsis, how to insert ellipsis, how to control points and handles, how to insert a table of figures, how to add and move text, how to control text, how to draw arrows and arrows, how to insert a drawing with insert objects, and how to work with hyperlinks. The eleventh tutorial is about how to work with the extended toolbars, how to navigate the drawing area using the tab bar, how to navigate the project files, how to open

#### **AutoCAD [March-2022]**

Another method for dealing with the problems of AutoCAD is by creating work-arounds and avoiding issues that arise. Some of these issues include (without being an exhaustive list): Its dependency on Windows, especially Windows XP, may be a source of problems for some users, due to its age. The program can be slow and laggy, due to

its older graphics engine (2D only). It lacks integration with the Adobe Flash Player. There is no 64-bit version of AutoCAD; consequently, it may not be able to run on 64-bit computers. The application may be slow due to a number of issues: Older versions of the software use "Super Scalable Vector Graphics" (SVGs), a file format not supported by all graphics programs, including Microsoft PowerPoint or Microsoft Word, and Adobe Reader, and it may not open correctly. It uses 2D graphics to draw objects. The drawing tool is limited to 2D, although 3D is also available, and the interface may be lacking. The interface is dated and may not be intuitive to new users. There is no feature-set comparable to 3D CAD programs like SolidWorks or ArchiCAD. Unlike Autodesk's 2D drafting software AutoCAD Architecture, the 2D drafting tools are available in version 2005 (2009) of AutoCAD. See also Comparison of CAD editors for construction documentation Nodes (computer science) References External links AutoCAD how-to and tips by Autodesk Free AutoCAD tutorial and file exchange Autodesk Ideas: AutoCAD Basics, Lesson 2 Category:1992 software Category:AutoCAD Category:Computer-aided design software for Windows Category:Dynamically linked library Category:Freeware Category:Graphics software Category:Microsoft free software Category:Proprietary commercial software for WindowsQ: C++ STL map: what's the efficiency difference of std::map and std::unordered\_map? I've just noticed that there's two standard map in the C++ standard library: map unordered\_map I found these two standard containers have the same performance and they can be used in the same way. Is there any reason that unordered\_map doesn't exist? A: Why unordered\_map doesn 5b5f913d15

# **AutoCAD Crack With License Code [Win/Mac]**

Open the Autocad and go to the drawer menu. Click on the "Application" tab and then click on "Uninstall". Next, go to the desktop, press on "Programs" and then press on "Start" and then go to the "Control Panel" and then go to "Programs and Features". You will find two options on the list: Microsoft Autodesk AutoCAD 2010 and 2013. On my computer, 2013 was listed. Select "Autodesk Autocad" and then "Change" then click on the "Uninstall" button. After uninstalling, click on "OK" and then click on "Restart". Now you will notice that the Autocad was uninstalled. Autodesk Autocad - Advantages Autocad is a professional software tool that helps you to create and manage drawings and documents on Windows computers, while having the ability to view, manage, and print from almost any location. It can be used for civil engineering, architecture, construction, mechanical, electrical, manufacturing, structural, and more. Autocad is usually used by: Architects Civil engineers Constructors and contractors Electrical engineers Firefighters Electronics design engineers Facility managers Factory managers Flight test engineers Industrial designers Interior designers Land surveyors Marine engineers Model builders Mechanics Materials engineers Production managers Real estate agents Firefighters Hospital Land surveyors Marine engineers Mechanics Autocad advantages Autocad is one of the most popular CAD (Computer Aided Design) software available. The following are some of the key advantages of Autocad over other CAD software: Speed and usability. Strong customer base. Free of charge for education users. Excellent interoperability. Excellent access to data. Excellent 3D modeling. Excellent editing tools. Excellent output tools. Excellent network and shared workspace capabilities. Excellent data interchange. Excellent change management. Excellent application packaging. Excellent support tools. Autocad disadvantages The disadvantages of Autocad are: Standard of product accuracy. Lack of native support for non-English languages. Autocad license Autocad is available with different license terms, depending on what type of use

it will be used for. The Autodesk offers different types of licensing for those who wish to use the tool for: Education Academic use

#### **What's New In AutoCAD?**

Cloud-based file storage: Connect to file storage services, such as Dropbox, OneDrive, or Box, to have your files automatically stored online, and to access them from anywhere. (video: 1:08 min.) Save time: Automatically apply layers to geometry in your drawings. Switch between layers on the fly by simply pressing a keyboard key, and redraw only the geometry visible on the current layer, so you can see the impact of your changes before committing. (video: 0:43 min.) Apply features and symbols: Find or add features and symbols and automatically update your AutoCAD drawings. Easily change the appearance of many objects at once with a single command. (video: 0:49 min.) Freeform line drawing: Easily draw and animate freeform curves, and easily create large networks of lines. Draw or edit freeform lines in any direction, and keep them connected with continuous strokes. (video: 0:46 min.) Wireframe: Track the progress of a drawing as you create a detailed model by building layers one at a time. Build a complex, realistic model without spending hours creating individual shapes. (video: 0:59 min.) Direct command access: Use a command to perform a task directly, rather than using the command window. Get your keyboard working for you, rather than having to look at the command prompt. (video: 1:17 min.) Path tool: Easily draw complex, detailed geometry, simply by tracing. Draw or edit paths with any direction, and freely explore the path to explore any potential shapes. (video: 0:46 min.) Draw 3D shapes: Find or create shapes and use the geometry tools to edit them. Or, use the Clone tool to select a rectangular region, then use the Move or Cut tools to make it any shape you want. (video: 0:59 min.) Create and edit filters: Easily apply filters to your drawings, and then edit them to see what happens. Edit filters as you go along, and easily apply them to any shape. (video: 0:51 min.) 3D Modeling and Editing: Create 3D solids, mesh surfaces, and volume models. Insert, scale, rotate, and modify solids, surfaces, and volume models using

# **System Requirements:**

Multiplayer: Yes Online multiplayer will not be supported on the PC version. Pre-Owned Digital Content: Yes Co-Op: Yes Co-Op will not be supported on the PC version. Shader Model 3.0: Yes All weapons and structures can be built with Shader Model 3.0. Variable Geo: Yes The advanced physics engine and realistic damage effects will be supported in Variable Geo. Screenshots:

# Related links:

<http://mir-ok.ru/autocad-crack-3/> [https://www.modifind.com/offroad/advert/autocad-20-1-crack-lifetime-activation-code](https://www.modifind.com/offroad/advert/autocad-20-1-crack-lifetime-activation-code-latest-2022/)[latest-2022/](https://www.modifind.com/offroad/advert/autocad-20-1-crack-lifetime-activation-code-latest-2022/) <https://www.7desideri.it/?p=5810> <https://williamscholeslawfirm.org/2022/06/07/autocad-with-serial-key-latest/> [http://www.fuertebazar.com/2022/06/07/autocad-crack-with-full-keygen-for-windows](http://www.fuertebazar.com/2022/06/07/autocad-crack-with-full-keygen-for-windows-updated-2022/)[updated-2022/](http://www.fuertebazar.com/2022/06/07/autocad-crack-with-full-keygen-for-windows-updated-2022/) <https://ledromadairemalin.eu/wp-content/uploads/2022/06/AutoCAD-7.pdf> <https://webflow-converter.ru/?p=201429> [https://www.hypebunch.com/upload/files/2022/06/XdFnFbGdRaMVt55CcZLM\\_07\\_753691f](https://www.hypebunch.com/upload/files/2022/06/XdFnFbGdRaMVt55CcZLM_07_753691fa36aa0116d89720020c995a38_file.pdf) [a36aa0116d89720020c995a38\\_file.pdf](https://www.hypebunch.com/upload/files/2022/06/XdFnFbGdRaMVt55CcZLM_07_753691fa36aa0116d89720020c995a38_file.pdf) <https://www.onmoda.net/wp-content/uploads/2022/06/deitru.pdf> <https://gabonbiota.org/portal/checklists/checklist.php?clid=4464> <http://landauer-stimme.de/2022/06/07/autocad-free-x64-march-2022/> <https://rookbrand.com/autocad-24-2-crack-x64/> <https://mc-stollhofen.de/autocad-24-0-free-mac-win-april-2022> <https://allindiaherb.com/wp-content/uploads/2022/06/AutoCAD-4.pdf> [http://thingsforfitness.com/autocad-2020-23-1-crack-with-license-code-download](http://thingsforfitness.com/autocad-2020-23-1-crack-with-license-code-download-x64-march-2022/)[x64-march-2022/](http://thingsforfitness.com/autocad-2020-23-1-crack-with-license-code-download-x64-march-2022/) <https://delicatica.ru/2022/06/07/autocad-crack-free-download-2/> [https://socialtak.net/upload/files/2022/06/kieHiCgOkzjCB9D9HZr5\\_07\\_5633b1e079a869f86](https://socialtak.net/upload/files/2022/06/kieHiCgOkzjCB9D9HZr5_07_5633b1e079a869f86afae38deaf15a01_file.pdf) [afae38deaf15a01\\_file.pdf](https://socialtak.net/upload/files/2022/06/kieHiCgOkzjCB9D9HZr5_07_5633b1e079a869f86afae38deaf15a01_file.pdf) [http://humlog.social/upload/files/2022/06/AYoR8uukWxmEoCBSCIdT\\_07\\_013bb97ef803ac](http://humlog.social/upload/files/2022/06/AYoR8uukWxmEoCBSCIdT_07_013bb97ef803ac1d550b8d705ed31285_file.pdf) [1d550b8d705ed31285\\_file.pdf](http://humlog.social/upload/files/2022/06/AYoR8uukWxmEoCBSCIdT_07_013bb97ef803ac1d550b8d705ed31285_file.pdf) <https://marketstory360.com/news/11481/autocad-24-0-2022/> <http://www.flyerbee.com/?p=158817>